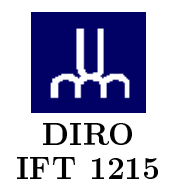

# DÉMONSTRATION Nº 3 - Correction -

 $\it{Max\;Mignotte}$ 

DIRO, Département d'Informatique et de Recherche Opérationelle, local 2377. http://www.iro.umontreal.ca/ $\sim$ mignotte/ift1215/  $E\emph{-}mail: \emph{mignotte@iro.} un \emph{ontreal.} ca$ 

## **Demo 3**

## **Excercice A.1**

**1.**

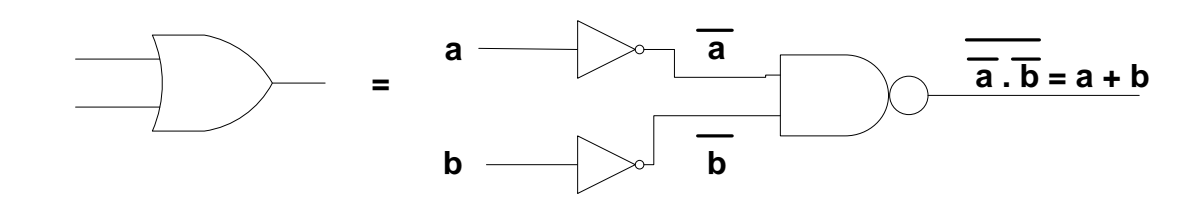

**2.**

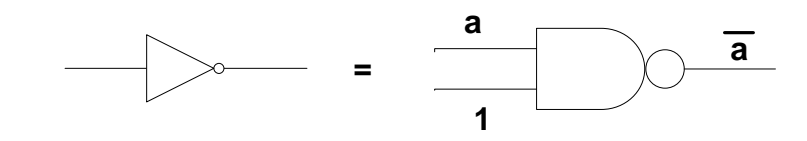

**3.**

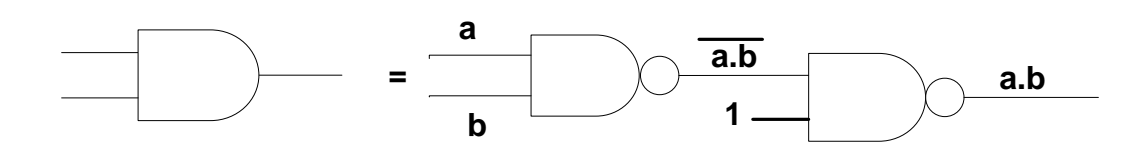

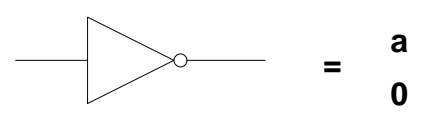

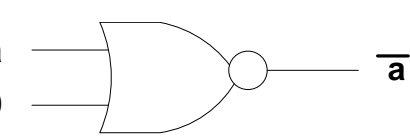

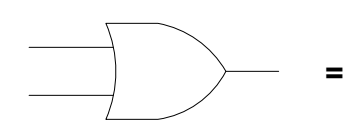

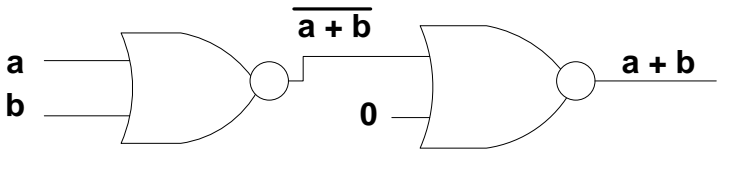

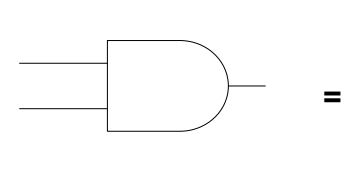

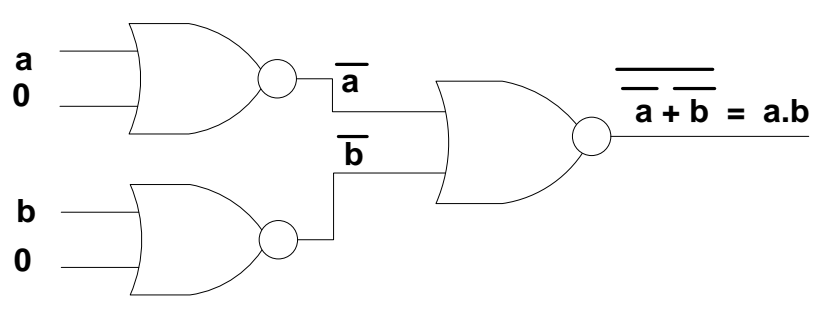

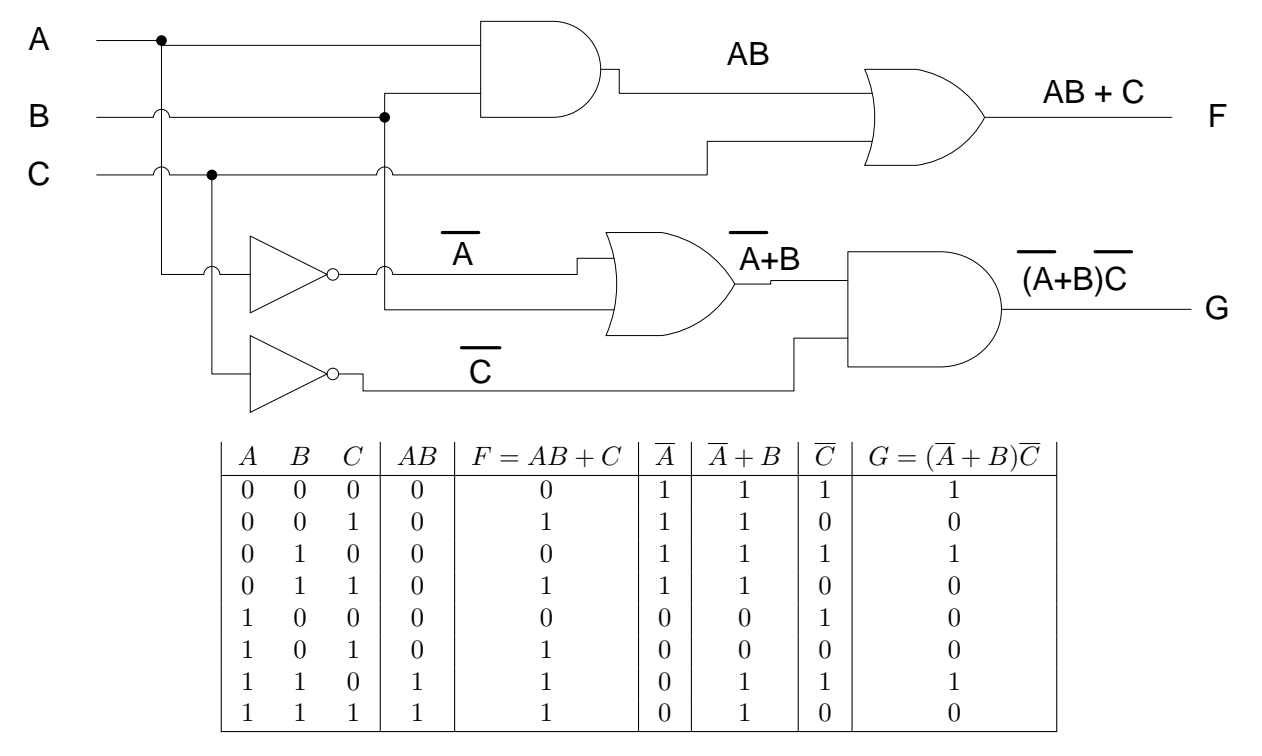

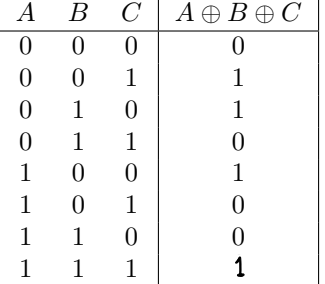

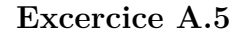

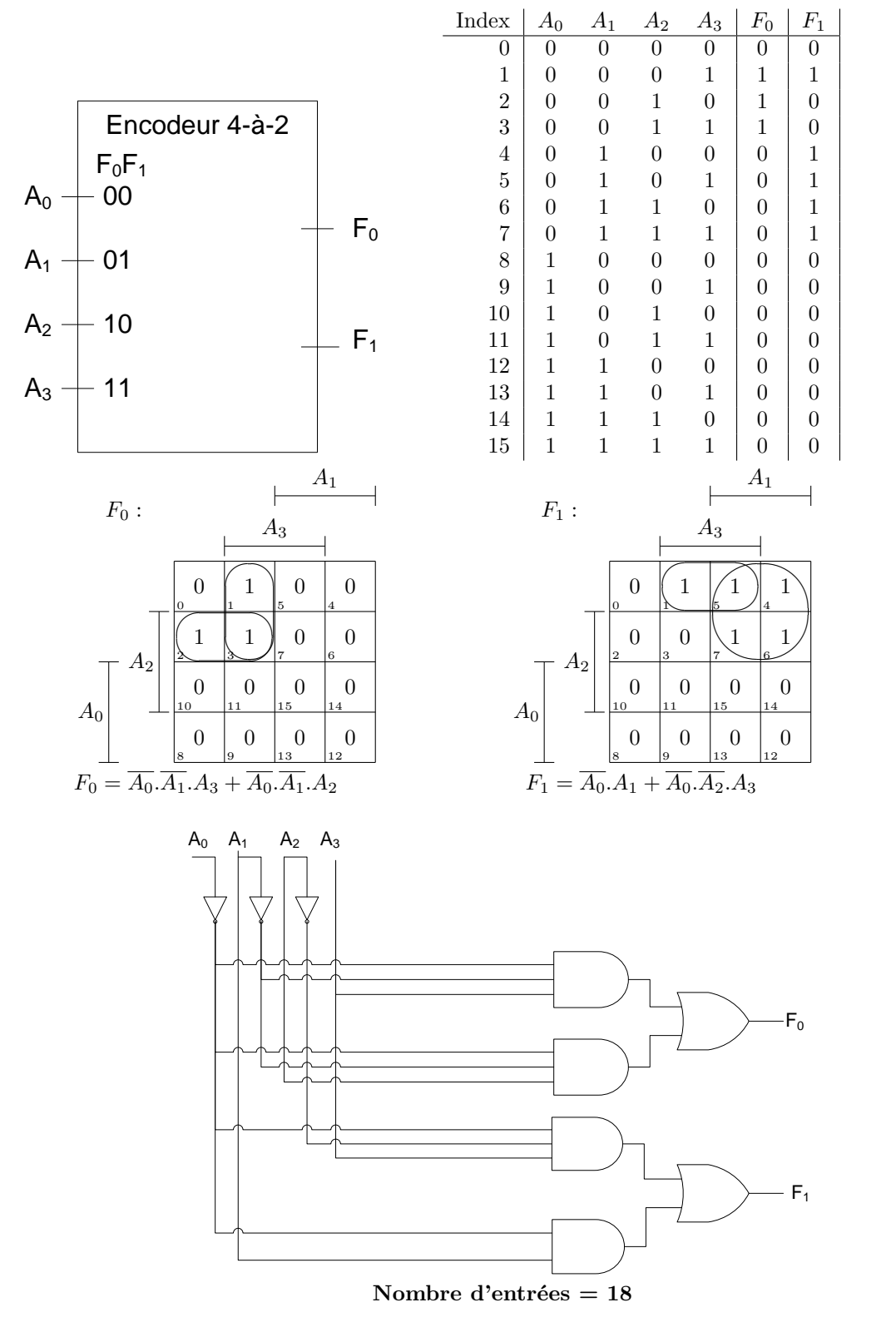

 $f(A, B, C) = \overline{A}.B.C + \overline{A}.B.\overline{C} + A.B.\overline{C}$ 

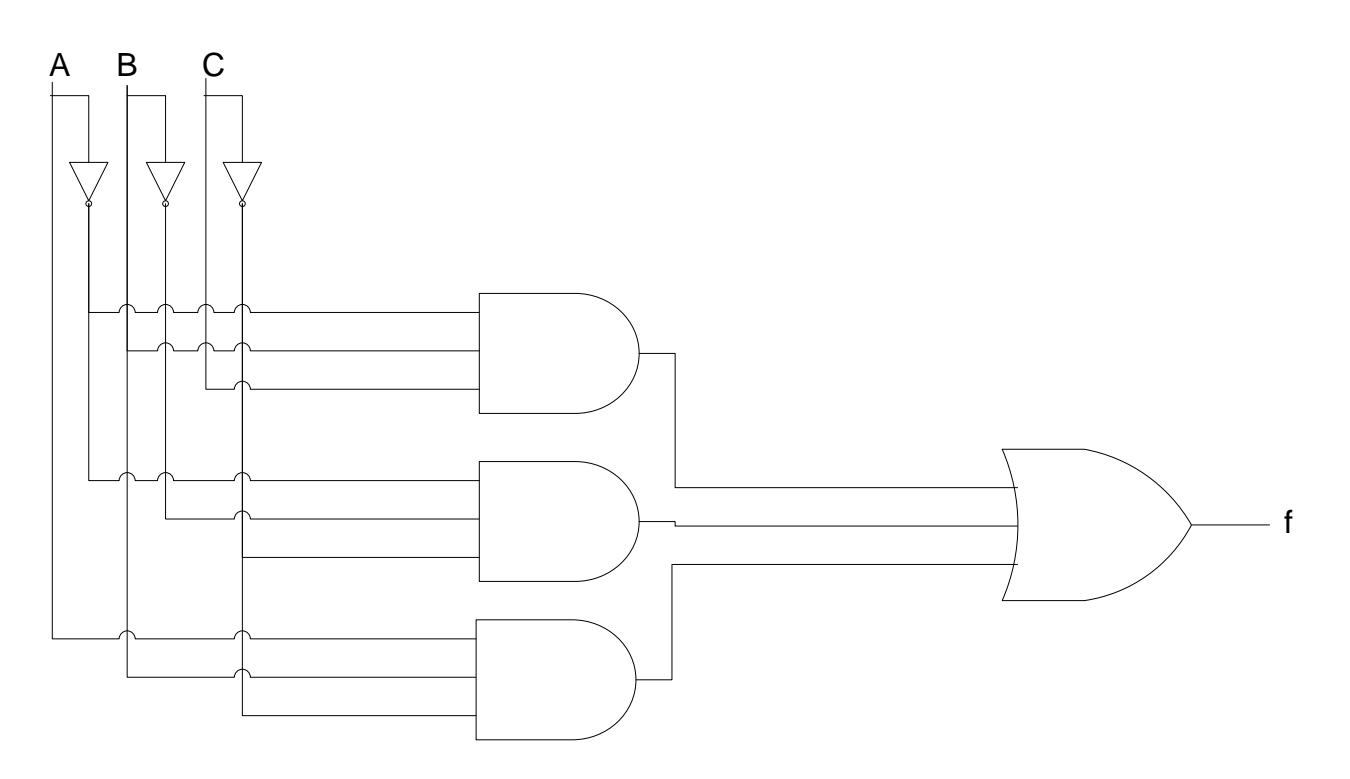

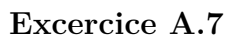

 $g(A, B, C, D, E) = \overline{A}(BC + \overline{B}.\overline{C}) + B(CD + E)$ 

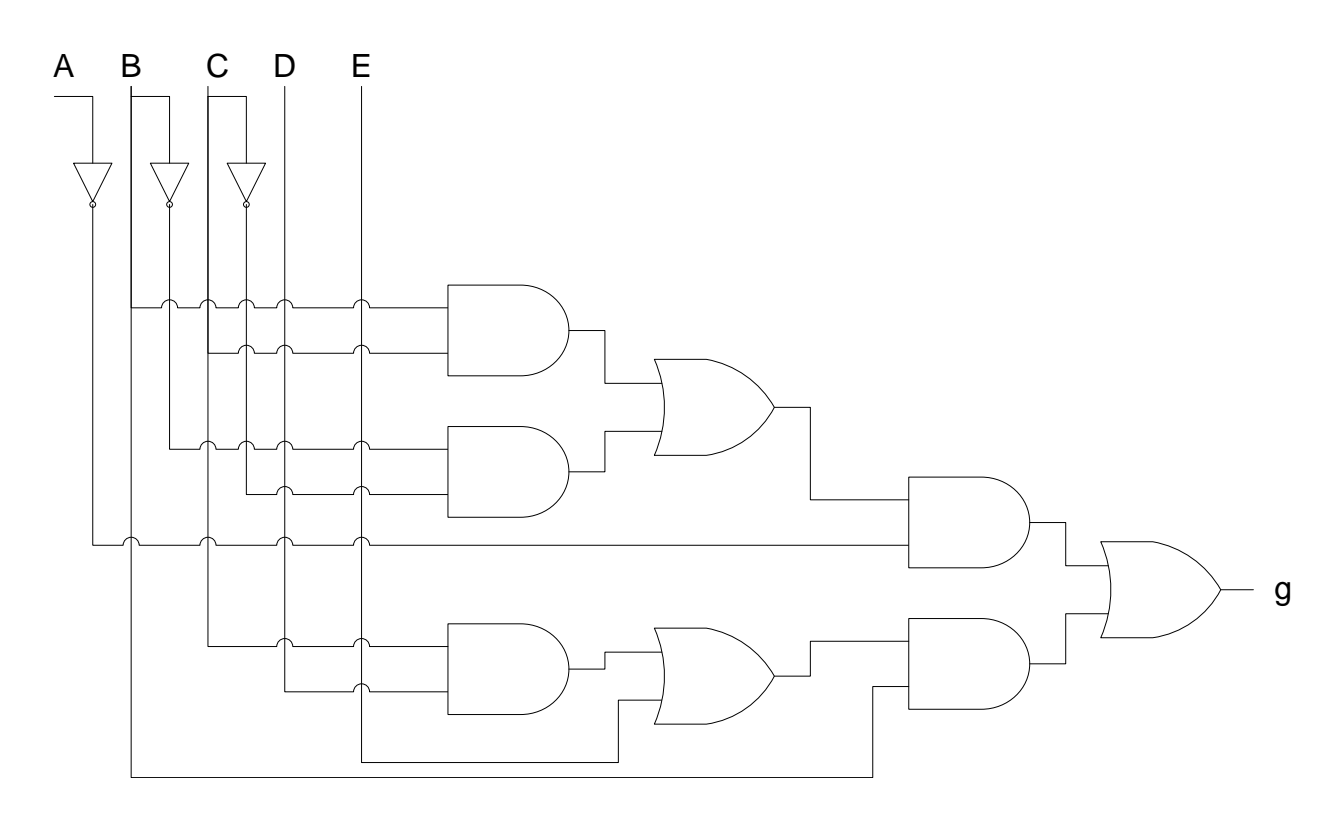

$$
f(A, B, C) = ABC + \overline{A}B\overline{C}
$$
  
\n
$$
g(A, B, C) = (A \oplus C)B
$$
  
\n
$$
= (A\overline{C} + \overline{A}C)B
$$
  
\n
$$
= AB\overline{C} + \overline{A}BC
$$

Pour montrer que f est différente de g, il suffit de trouver trois valeurs a, b et c des variable A, B et C telles que  $f(a, b, c) \neq g(a, b, c)$ . Prenons  $a = 1, b = 1$  et  $c = 0$ .

$$
f(1, 1, 0) = 1.1.0 + \overline{1.1.0} \n= 0 \ng(1, 1, 0) = 1.1.0 + \overline{1.1.0} \n= 1 \n\text{Ainsi } f \neq g
$$

**Excercice A.9**

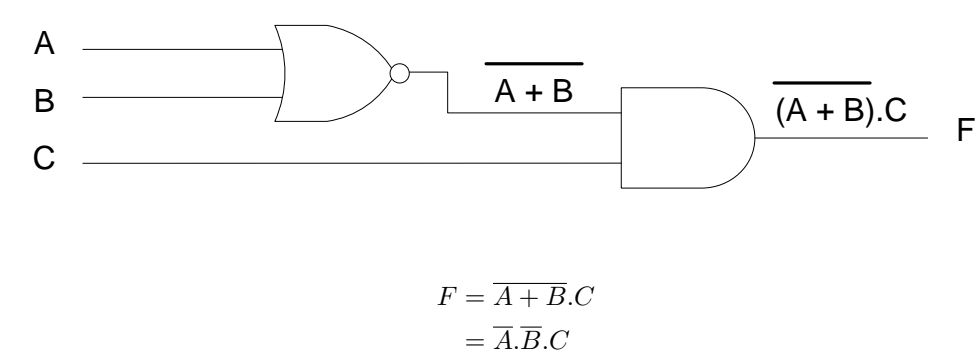

$$
\begin{aligned} \text{comparator 1-bit de A et B = 0 si identique,}1 \text{ autrement}\\ &= \overline{A}.B + A.\overline{B}\\ &= A\oplus B\\ \text{comparator 4-bit de } A_3A_2A_1A_0etB_3B_2B_1B_0 = (A_3\oplus B_3) + (A_2\oplus B_2) + (A_1\oplus B_1) + (A_0\oplus B_0) \end{aligned}
$$

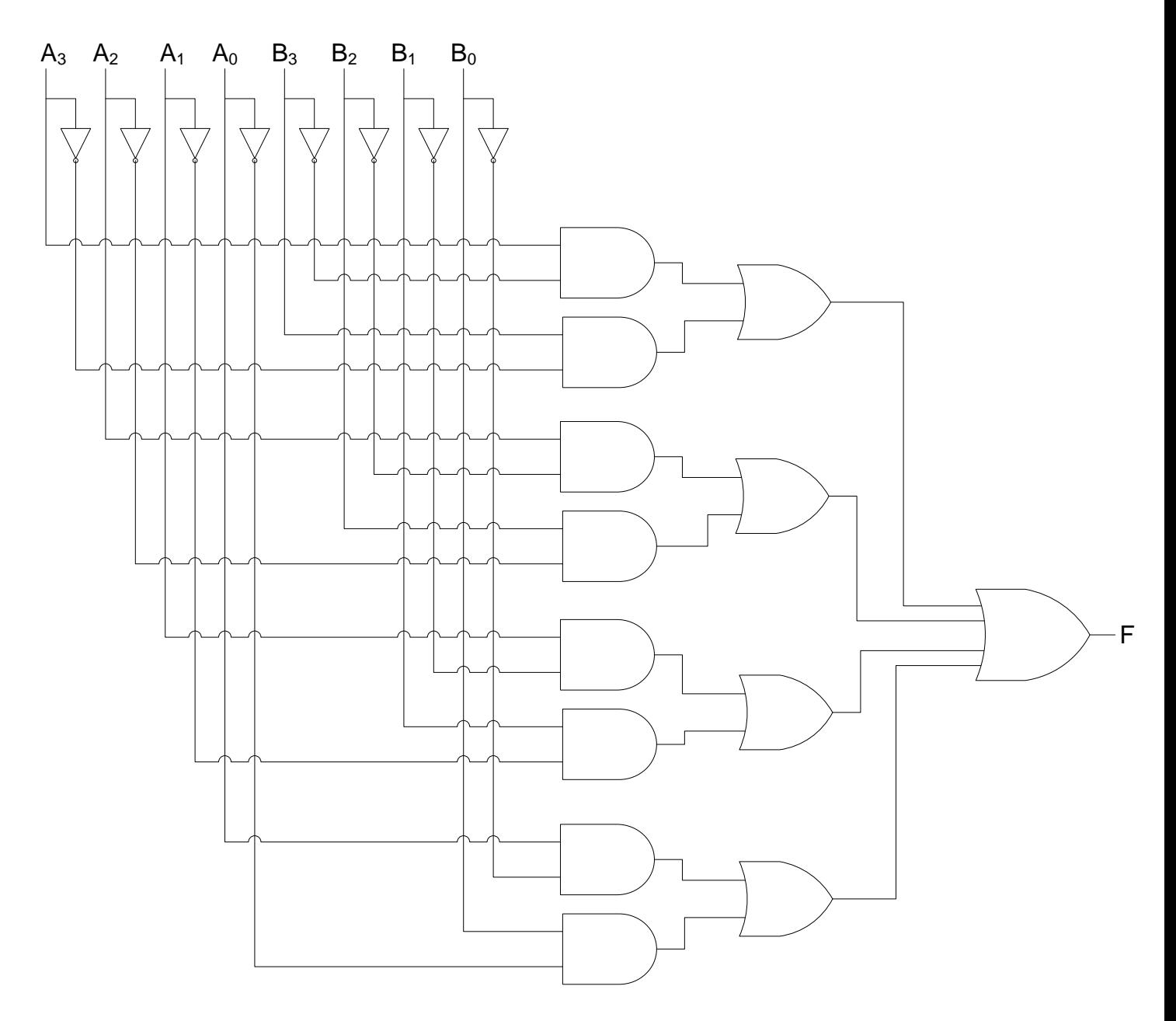

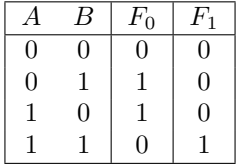

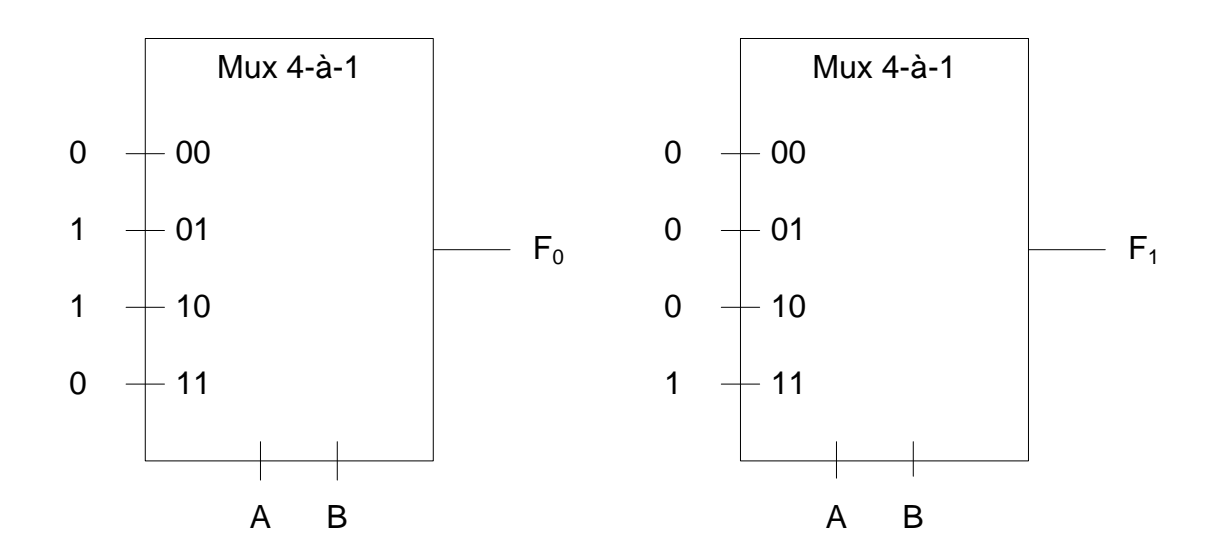

 $F(A, B) = A \oplus B = A.\overline{B} + \overline{A}.B$ 

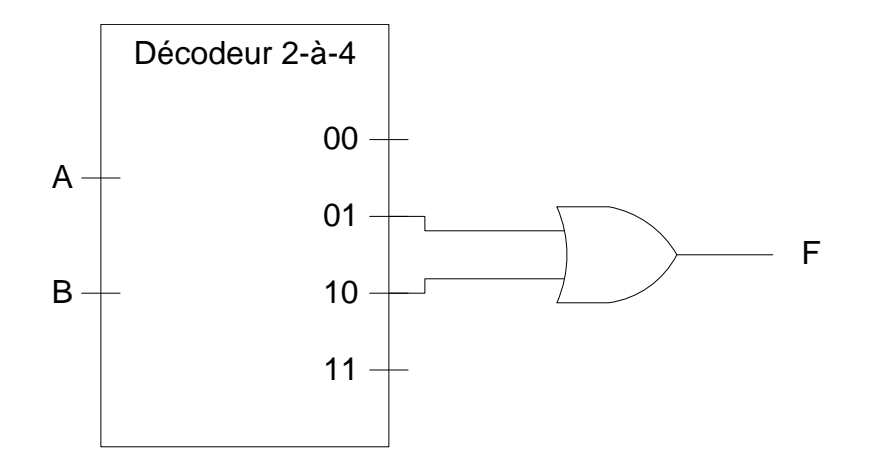

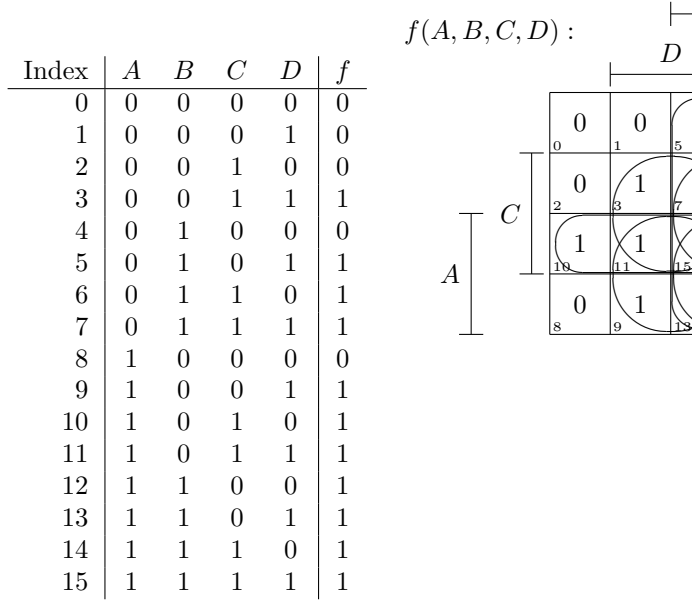

 $f(A, B, C, D) = AB + AC + AD + BC + BD + CD$ 

 $\overrightarrow{\phantom{a}}$ 

*D*

 $\boldsymbol{0}$ 1

1 3

1 9

 $\left(1\right)$ 11

 $\overline{\phantom{a}}$ 

✏

 $\boldsymbol{0}$ 4 1 5

1 6  $\hat{1}$ 17

✩

 $\mathcal{L}$ 

Jane 1990

 $\parallel$ 

 $\parallel$ 

 $\parallel$ 

 $\overbrace{\phantom{134451}}^{\tiny 5}$ 

*B*

 $\overline{\frown}$ 

15╳┩14╱

<u>is⊠ |12∕</u>

✬

 $\frac{1}{2}$ 

 $\frac{14}{2}$ 

 $12$ 

 $\sim$ 

 $\frac{12}{2}$ 

1 12 1 13

1 14  $\left(1\right)$ 

 $\sqrt{11\leftarrow}$ 

 $\frac{9}{2}$ 

ੂ⊯

 $\overline{\overline{a}}$ 

*C*

1 10

 $\boldsymbol{0}$ 2

 $\boldsymbol{0}$  $\overline{0}$ 

 $\frac{10}{2}$ 

0 8

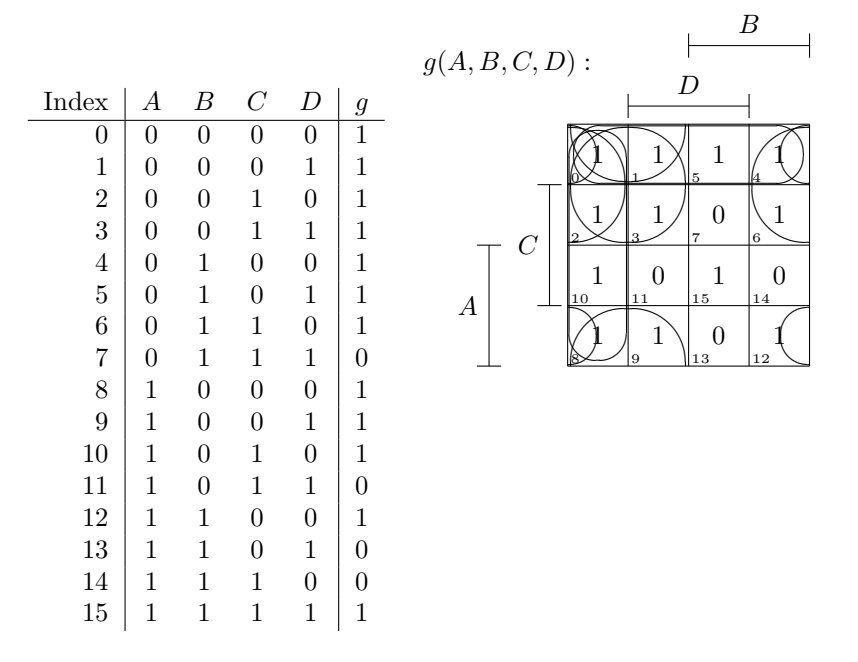

$$
g(A, B, C, D) = A.B.C.D + \overline{A}.\overline{B} + \overline{A}.\overline{C} + \overline{A}.\overline{D} + \overline{B}.\overline{C} + \overline{B}.\overline{D} + \overline{C}.\overline{D}
$$

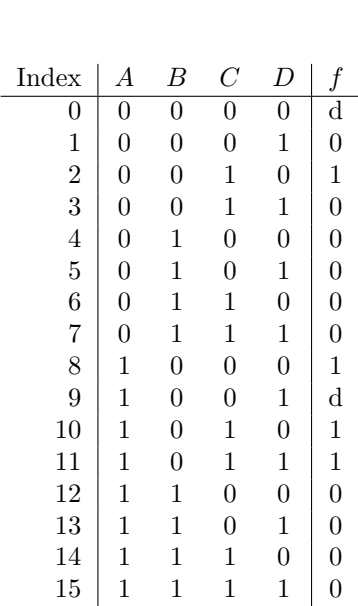

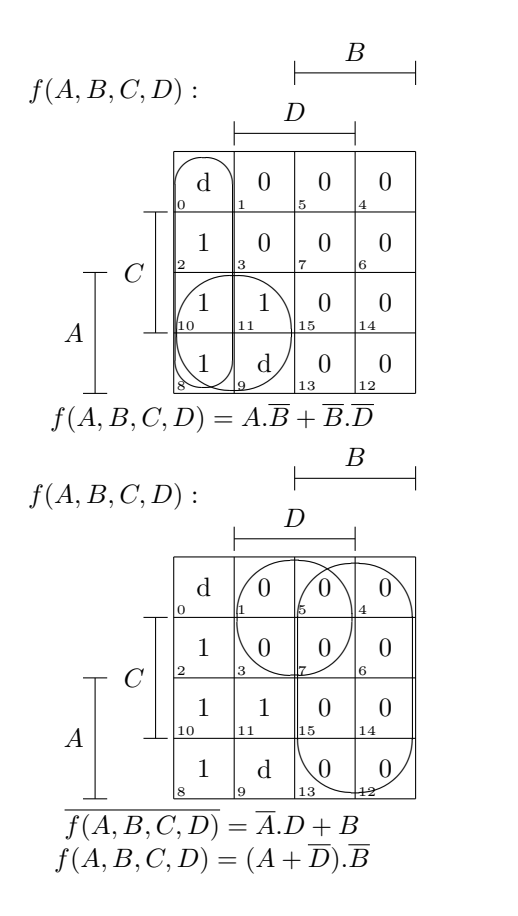